## Programação Imperativa – EI (1<sup>o</sup> ano)

Mini-Teste 4A

Data: 30 de Abril de 2012 Hora: TP5

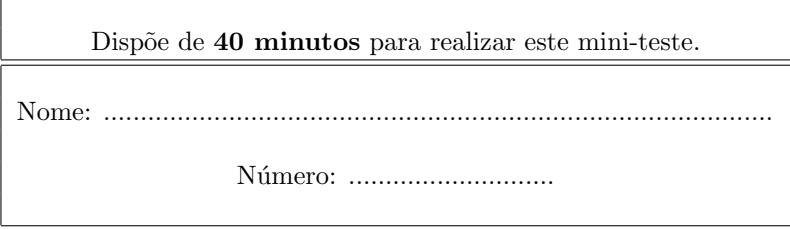

## Questão 1 (produto cartesiano)

Foste encarregado de criar uma pequena aplicação para gerir os parques de estacionamento do Continente (aqueles inteligentes que têm uma luzinha a indicar se o lugar está livre ou ocupado). Considera que cada lugar num parque é identificado por um número inteiro. Um parque é definido pelo seu nome, o número de lugar que tem disponíveis e uma lista dos lugares que se encontram ocupados no momento. Quando um carro estaciona num determinado lugar é também registada a hora.

Considere os seguintes tipos de dados que foram especificados:

```
typedef char Nome[10];
typedef struct sHora
  {
    int horas;
    int minutos;
  } Hora;
 typedef struct sLlugar
  {
    int lugar;
    Hora h;
    struct sLlugar *seg;
  } *Llugar, NLlugar;
typedef struct sParque
  {
    int nlugares;
    Llugar ocupados;
    Nome nparque;
  } Parque;
typedef struct sLParque
  {
    Parque p;
    struct sLParque *seg;
  } *LParque, NLParque;
```
Que poderão ser usados num programa da seguinte forma:

```
int main()
{
 Parque p1 = \{600, NULL, "P1"\},
       p2 = {1500, NULL, "P2"};
  LParque cp = NULL;
  ...
  cp = inserirParque(cp,p1);
  cp = inserirParque(cp,p2);
  ...
 listar(cp);
  ...
  if(disponivel( cp, "P1", 23 )
    cp = estaciona( cp, "P1", 23, consHora( 15, 20) );...
  cp = saiviatura(cp, "P2", 17);
  ...
  listardisponibilidades(cp);
  ...
}
```
Especifique as funções utilizadas no exemplo:

- void listar( LParque lp ) que lista no monitor todos os parques disponíveis juntamente com a sua informação: nome e número de lugares;
- int disponivel( LParque lp, Nome p, int lugar ) que dá como resultado 0 (Falso) se o lugar lugar já estiver ocupado nesse parque e 1 (Verdadeiro) caso contrário;
- LParque estaciona( LParque lp, Nome p, int lugar, Hora h) que dá como resultado um novo sistema de parques após a entrada de um carro no parque  $p$ , que estacionou no lugar lugar à hora h;
- LParque saiviatura (LParque lp, Nome p, int lugar) que dá como resultado um novo sistema de parques após a saída de um carro do parque  $p$ , do lugar lugar;
- void listardisponibilidades( LParque lp ) que lista no monitor o nome de todos parques activos juntamente com o número de lugares disponíveis em cada um.